$A \qquad M \qquad I \qquad U \qquad A$ **--------------------------------------- MULTIMEDIA**

coordinamento di Andrea Suatoni

# **AmigaCD: fra sogno e realtà**

*Se AmigaCO fosse il nome di un bel magazine elettronico per Amiga ci sarebbe sempre da vedere dove finiscono i sogni e dove comincia la realtà. In poche parole potrebbe anche darsi che ai disorientati possessori di macchine Amiga ormai non interessi più neanche sapere che c'è 'sta pazza iniziativa che può prendere il via. Si tratta di amighisti tristi, con <sup>i</sup> corv ormai spenti da tempo <sup>e</sup> <sup>i</sup> vari C032messi ad impolverare sugli scaffali della libreria. Amighisti che potrebbero non provare il benché minimo entusiasmo innanzi ad un CD-ROM fatto apposta per loro. Il rischio c'è, ma lo corro senza altri tentennamenti provando a stimolare un po' l'utenza con le argomentazioni che seguono ...*

#### *di Bruno Rosati*

Con questo articolo, idealmente legato a quello apparso sul numero di marzo, mi lancio in una impresa che sembra solo il frutto di una pazzia. Parlare (e far vedere fin dove sia arrivata la fase realizzativa) di un magazine elettronico per tutti gli Amiga. L'impresa, se l'avessi pensata per un mero (e scemo!) scopo commerciale, sinceramente non l'avrei neanche iniziata. In realtà a spingermici dentro è stato ancora una volta il piacere pervasivo che la tecnologia Amiga induce ogni volta che si accende la macchina. La facilità all'uso e la potenza della grafica, con le animazioni che il Personal Paint della Cloanto crea e salva con rapidità e semplicità, l'audio di serie, ecc. Insomma i soliti plus che, malgrado la vertiginosa ascesa degli MPC, Amiga ancora conferma di avere. In definitiva quindi l'idea di realizzare l'AmigaCD può essere anche (se non soprattutto) intesa come una sorta di «palestra multimediale». Così come ci si allena il sottoscritto, allo stesso modo ci si possono allenare anche gli altri innamorati di Amiga. In definitiva le idee e l'iniziativa legata ad «AmigaCD» possono anche servire per riprogrammare sul proprio computer la realizzazione di un «Info-Point», oppure un'avventura multimediale che solo infine e come fortuita evenienza ha quella di realizzare un più impegnativo CD-ROM personale.

La cosa quindi può anche essere presa come un sano passatempo. Vedere come il sistema autore accetta e bottonizza tutti gli eventi programmati, preparare un file ANIM ed editare una sintesi audio, processare un'immagine, ecc. è quindi come fare «palestra» <sup>I</sup>

Malgrado ciò non nascondo la mia piccola speranzella che l'idea possa in qualche modo incontrare l'interesse di chi legge. Basilare è comunque il fatto che tutto è fatto per passione, per amore: un amore antico e che probabilmente è la causa prima che alimenta lo spirito di sopravvivenza dell'amighista. Un amighista non si arrende al verificarsi di certi eventi (leggi la fine di Amiga), difatti non riesco proprio a starci, come non è facile sottostare alle ferree leggi del mercato che, quando un computer è in qualche modo «out», impongono che nulla venga più prodotto per questo. Ma se i CDTV e i CD" sono stati venduti in buone quantità e se anche svariate unità CD-ROM esterne sono state unite all'Amiga dai rispettivi possessori, chi possiede tali macchine multimediali che ci fa? Le tiene comunque spente solo perché il mercato ha detto che la propria macchina è «out»? Oppure si accontenta di quello che è stato ROMmizzato in passato? Possibile che non si interessa più di niente, che non cerchi qualcosa da far leggere al proprio drive *ì* Le domande sono logiche, ma confesso che le ho poste a me stesso solo perché già sapevo quali erano le risposte che volevo darmi...

Altre invece, di domande, si sono poste da sole e, senza non poca difficoltà, mi sono trovato a dover ammettere che anche un'iniziativa meritoria quale può essere AmigaCD, alla fine, certe leggi deve comunque rispettarle. E così che l'idea originale, prima di diventare definitiva, subisce subito una sua evoluzione e taglia via sia il supporto ai più vecchi modelli Amiga e ad un paio di rubriche effettivamente poco utili. L'idea che si fa strada è che AmigaCD probabilmente non prevederà il supporto di «vecchie glorie» quali gli A500 e gli A2000: questi hanno un ridotto numero di bitplane, chip-RAM striminzita ed altre ruggini di età. Con tutto il rammarico che si può provare non è più possibile supportarli senza con questo evitare la pesante penalizzazione grafico-animata che si imporrebbe alle macchine AGA. Conseguentemente il bacino di utenza sarà quello degli A1200 e dei CD"; a questi si possono aggiungere il CDTV (ma solo nella configurazione particolare che lo vede quale CD-ROM drive connesso via ParNet/ParBench ad un A 1200) ed ovviamente l'A4000

AmigaCD nascerà quindi supportando schermi da 640x512 a 256 colori in linea, si appoggerà su CPU minime quali gli MC68020 e su CD-ROM drive a doppia velocità (escluse le connessioni CDTV/A1200). Se tutto va bene, ovvero se gli amighisti rispondono, AmigaCD potrebbe allora essere un punto di partenza in attesa che i nuovi prodotti di Amiga Technologies vengano immessi sul mercato (MediaBox e unità di lettura ottica per gli A 1200 attuali e futuri). Oltre all'hardware, anche il software per la consultazione richiede di fare alcune scelte e rinunce. Come si vede in fig. 1, la scelta e la quantità degli argomenti si baserà sulle seguenti rubriche:

- una rubrica culturale, con la quale si cercherà di rendere agli Amiga le stesse possibilità fruitive attualmente offerte agli MPC ed ai Macintosh, ovvero moduli di navigazione, testi, ipertesti e contributi mediali. Numero dopo numero si potrà così fare «La Brevistoria degli Egizi», trattare argomenti come «WWF: il mondo vivente», «Dinosauri: i padroni della Terra» e via discorrendo;

- un adventure multimediale. In tale rubrica, presente in ogni numero di AmigaCD, sarà contenuta una vera e propria Adventure multimediale, con tanto di immagini di sfondo, personaggi cartoon e/o reali, musiche di sottofondo, effetti sonori e quiz «strizzacervello». Cercherò di mantenere ogni adventure il più possibile attinente all'argomento della rubrica culturale compresa nello stesso numero di AmigaCD. Se sul primo numero del magazine si parla di Egizi, l'adventure sarà attinente e, se guardate la denominazione data al bottone, Il Tesoro della Piramide, la cosa è già impostata in tal senso;

- un giro per Internet, collegato all'argomento della rubrica culturale e quindi con la visione e la segnalazione dei siti attinenti. Sul «numero uno», ad esempio, si punterà sui siti legati all'argomento «Archeologia», mentre sul CD-ROM di prova, il «numero zero», ho preparato un breve slideshow dove introduco alla visita di due generici siti (figg. 9 e 10) con l'unico scopo di verificare se l'uso dello slideshow (fig. 11) era buono oppure no. AI riguardo la risposta è stata positiva e per il relativo dettaglio è sufficiente leggersi il capitolo «lnternetTOUR».

- l'Amigaware, ovvero una selezione di programmi per Amiga che spazi sia negli ambiti produttivi che ludici.

Aldilà di ogni ambizione commerciale, l'aver individuato tali specifiche rubriche, ci offre la stura per parlare (e fare) di pagine ipertestuali e per parlare (e fare) di animazioni ed interattività in genere. Non mi sembra poco. Anzi è proprio una buona palestra.

Tornando comunque alla lista delle scelte, rispetto alla prima idea descritta sul numero di marzo (ed in particolare fissata nella fig. 12 posta a corredo di quell'articolo) l'impostazione data al CD-ROM ed alla schermata del menu principale sono già cambiate. A farne le spese sono le rubriche dedicate al Cinema Digitale ed al TG-Amiga. La prima risultava essere eccessivamente elitaria (dal momento che non sono certo molti

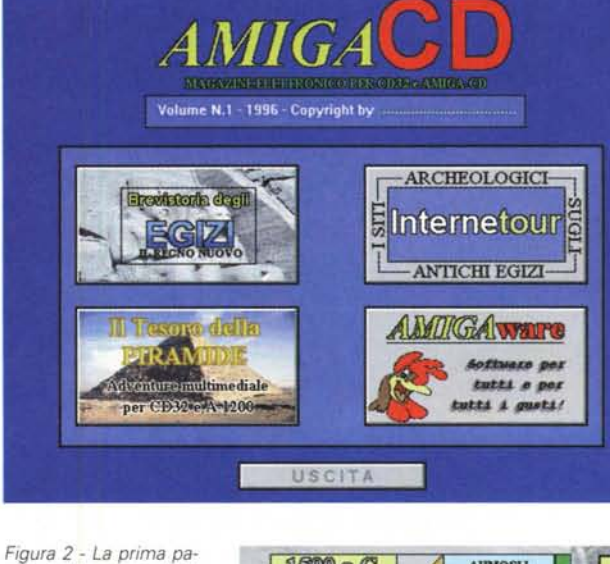

*Figura* l -*Schermata principale dell'ipotetico CD-ROM AmigaCD per sole macchine AGA. La 8revistoria degli Egizi, l'adventure multimediale "Il tesoro della pi*ramide», l'Internet-*TOUR e quindi l'angolo di AmigaWare con software selezionato per A 1200/A4000 e game per tutti.*

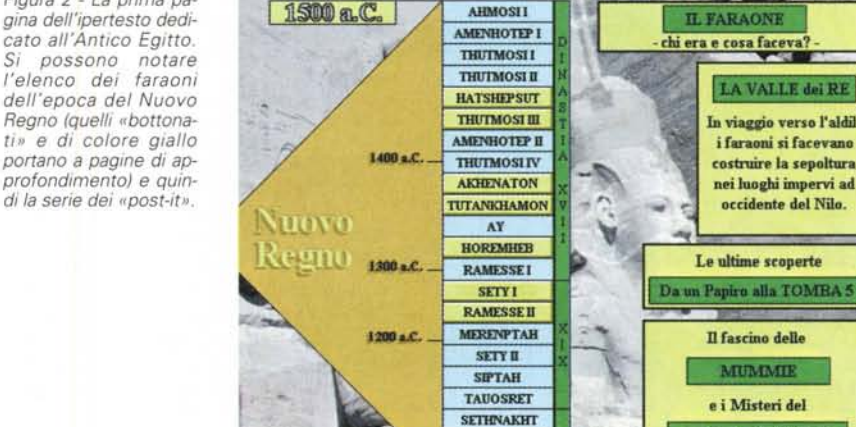

i possessori di CD<sup>32</sup> dotati di scheda FMV), la seconda assolutamente superflua. Morale della favola, l'AmigaCD sta prendendo forma a partire da una struttura di navigazione simile a quella posta in fig. 1. Vogliamo vedere se la cosa vi interessa?

**MENU**

1000 a.C

Una premessa prima di partire: in questa occasione faremo ovviamente un volo panoramico principalmente basato sui contenuti, ma nei prossimi mesi verrà ovviamente privilegiato il lato tecnico, ovvero le modalità di programmazione del Sistema Autore prescelto, la realizzazione delle animazioni e dei contribuiti filmati, come si costruiscono le pagine testuali, gli agganci ipertestuali, ecc.

#### *AmigaCD: la rubrica culturale*

da RAMESSE III<br>a RAMESSE XI

Osservate la fig. 1, puntate con il mouse sul bottone denominato «Brevistoria degli Egizi» e quindi fate click. Non succede niente vero? Beh, immaginate che invece già stiate navigando in AmigaCD e che il click l'avete davvero dato: quella che vi appare in schermo è la prima pagina dedicata al mondo degli Egizi. Con particolare riferimento all'epoca de Il Nuovo Regno (dal 1500 al 1000 aC) a partire dalla fig. 2 quelle che fluttueranno innanzi alla vostra navigazione saranno card esplicative, sia per via testuale che ipertestuale e ipermediale, sugli eventi di maggiore impor-

<sup>e</sup> **iMisteri del**

LIBRO DEI MORTI

MUMMIE

Il fascino delle

Le ultime scoperte

LA VALLE dei RE

In viaggio verso l'aldila

i faraoni si facevano

costruire la sepoltura

nei luoghi impervi ad occidente del Nilo.

## Aeramia

Affascinante nella tecnica ed affascinante nei significati e nei risvolti religiosi, la pratica della mummificazione è, insieme alle piramidi, il simbolo più popolare dell'antica civiltà egizia.<br>Se il Libro dei Morti era

interni si ricorreva ad un'inevitabile incisione chirurgica che veniva praticata su di<br>un fianco. Una volta svuotato dalle<br>mortali interiora il corpo veniva quindi<br>lavato con vino di palma e disidratato<br>per mezzo di un sale. Infine venivano<br>imposte le bende di lino.

**Digital Film** 

La Mummia

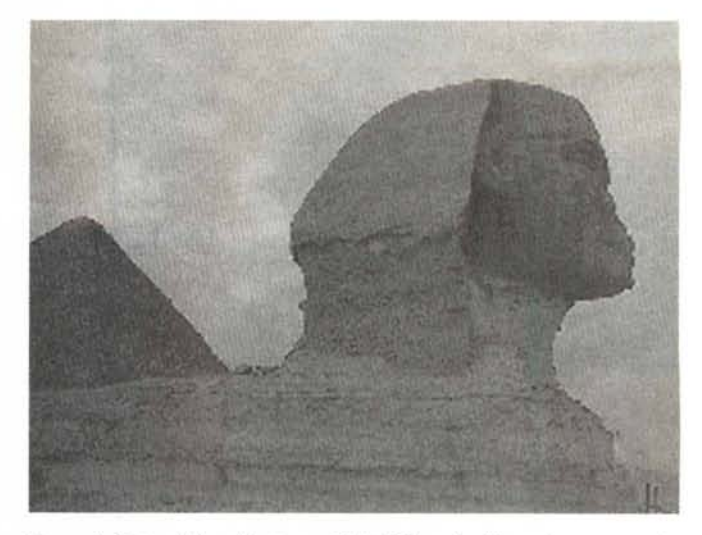

*Figura* 4 - *Fatto click sul bottone ((Digital Film ... La Mummia)) ecco partire RTAP* con un'animazione di dimensioni pari a 160x120 pixel (quindi in piena Lo-*Res a 320x256).*

*Figura* 3 - *La pagina*  $colegata$ <sup>*al*</sup> *«post-it» sull'importanza storicoreligiosa della mummificazione.*

**MENU** 

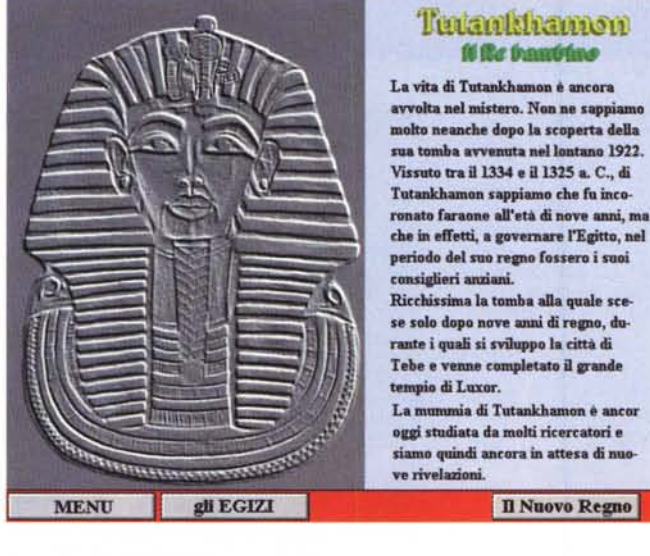

*Figura* 5 - *Sulla prima <sup>~</sup> pagina della Brevistoria degli Egizi non poteva*mo *non premere sul bottone di Tutankhamon! Eccoci quindi nella pagina di approfondimento relativa al faraone-bambino.*

tanza di cinquecento anni di storia e gloria dei faraoni.

gli EGIZI

La prima schermata dedicata già vi dice tutto. Non si tratta di una mera elencazione di nozioni scolastiche, ma di un insieme informativo che tocca vari punti di interesse. Partendo dalla lunga lista dei faraoni (per alcuni dei quali ci sono dei collegamenti ipertestuali ad altre pagine di approfondimento) ed attraversando i vari «post-it» appesi sullo sfondo dei colossi di Abu Simbel, quello che si tenta di realizzare è un tracciato storico abbastanza originale. Si parlerà dell'importanza dei faraoni, di come erano organizzate le varie sepolture nella Valle dei Re, della mummificazione e del misterioso Libro dei Morti. Quindi, come in una sorta di «news», il giornale elettronico vi porterà al centro della più recente, nonché sconvolgente scoperta detta della «Tomba-5». La brevistoria degli Egizi, per mezzi e tempo a disposizione, non è stata organizzata come un monumentale libro elettronico su quella magnifica civiltà: il sottoscritto e gli amici che hanno collaborato alla realizzazione dei testi (i soliti insegnanti scolastici che mi porto appresso dai primi esperimenti dei «Videolibri») non ce l'avrebbero fatta e il risultato finale sarebbe stato un disastro. Così abbiamo maturato l'idea di una brevistoria e focalizzato sugli eventi più importanti de «Il Nuovo Regno». Più sopra ho parlato di «postit»: bene, prendete e considerate la «brevistoria degli Egizi» come un prezioso block-notes, una specie di «Bignami elettronico». L'informazione è rapida e concisa, ma oltre ad una notevole componente testuale (da noia mortale se fosse stata il solo veicolo informativo) abbiamo inserito una serie di disegni, immagini stilizzate e quindi, ciliegina finale, delle scene scelte dal film «La Mummia» con Boris Karloff.

Tuaankhamon **••••••••••**

**Il Nuovo Regno** 

Vediamo ora cosa occorre dal punto di vista tecnico. Metterò all'opera due differenti tipi di macchine per il sistema di produzione:

- un A-1200, dotato di 4Mb di RAM, hard disk da 170 Mb e che personalmente ho già ottimizzato anche per il supporto di CD-ROM drive in standard IDE-ATAPI. Tale macchina mi aiuterà nella produzione della parte grafica, delle animazioni ed ovviamente del runtime del sistema autore, nel quale, verranno via via riassemblate anche le parti mediali provenienti dalla seconda macchina, ovvero, da...

- un MPC dotato di 486 DX4 a 100 Mhz e delle periferiche di acquisizione per l'audio e per il video. Da questo saranno perciò attinte le informazioni relative alle componenti audiovisive del CD-ROM e che poi l'A 1200 provvederà ad ottimizzare. Per quelle sonore, se non utilizzeremo il vecchio CDXL (come pare probabile), potremo anche provvedere al playing in Amiga senza passare per una conversione da WAV ad IFF 8SVX. Di mediaplayer WAV-compatibili ce ne sono moltissimi nel circuito del pubblico dominio e non sarà quindi difficile trovarne uno che fa al caso nostro.

Per quanto invece concerne il video, sempre fatto salvo l'uso del CDXL, sono due le possibilità che dovremo vagliare:

- la riconversione in formato ANIM di fotogrammi preparati in ambiente Windows;

- il tentativo di riprodurre direttamente i file AVI (o MOV di QuickTime) prodotti da Video for Windows. Tali file (eventualmente salvati in modalità «full-frames») potrebbero essere ad esempio riprodotti dallo Xanim, licenza permettendo.

Appare evidente che nella fase realiz-

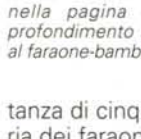

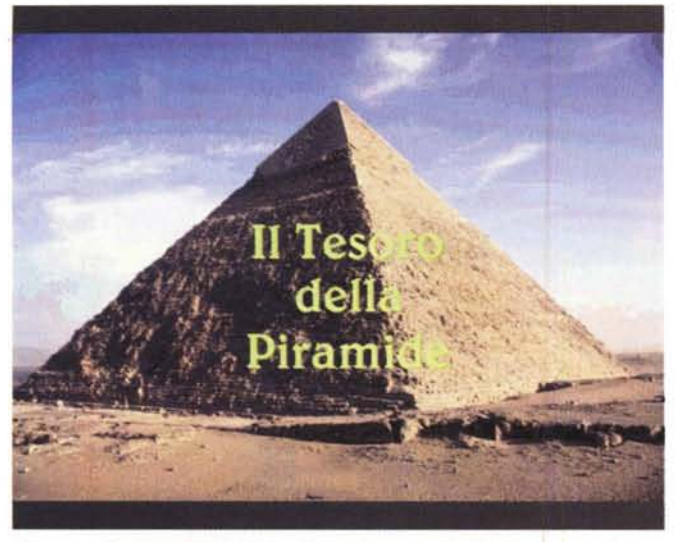

*Figura* 6 - *Gradireste una "Adventure Multimedia/ell che legando con l'argomento culturale ...*

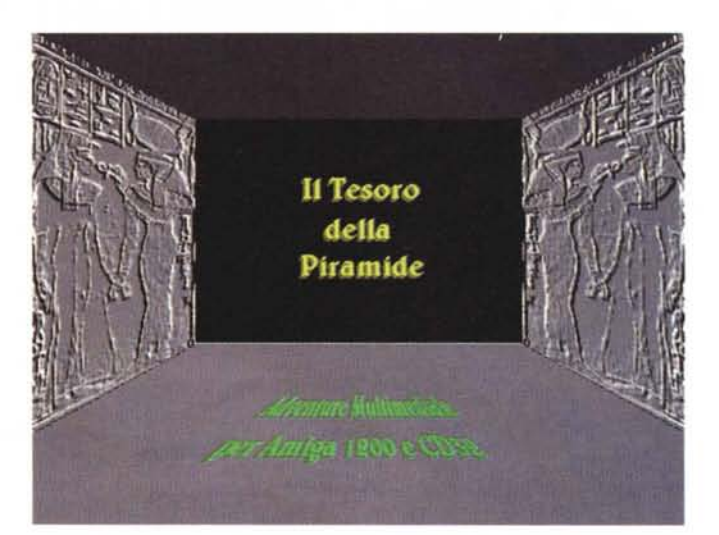

zativa Amiga gioca un ruolo importante, ma c'è anche abbastanza spazio per il PC, il che potrebbe far storcere il naso ai puristi. Personalmente non lo credo per due ovvie ragioni: il titolo, così come già accennato sul numero di marzo, potrebbe anche essere sviluppato per MPC (perfino finendo sullo stesso CD-ROM). e inoltre i tempi di lavorazione e di conseguenza l'attività produttiva svolta dai due computer, così come vedremo, impegneranno maggiormente l'Amiga. Questo difatti si dovrà sobbarcare tutta la parte grafica, quella dello sviluppo delle animazioni e della stesura dello script autore.

#### *L'A vventura multimediale: teatri di scena, quiz, criptogrammi ed altre diavolerie*

Dalla mia antica passione per piramidi, misteri di ogni tipo, crittogrammi et similia, nasce e comincia a prendere forma grafica «Il Tesoro della Piramide», un adventure multimediale che basa la sua struttura su di una precedente versione parzialmente sperimentata su MPC. Sempre fatta per divertimento e con l'entusiasmo di provarmi con l'interattivo ludico, in questa versione per Amiga il gioco, ricollegandosi all'argomentazione della rubrica culturale, si è improvvisamente fatto serio. Così, da un'idea «originale» di chi scrive, con le musiche gentilmente concessemi da un amico compositore e con l'aiuto grafico di un altro paio di folli avventurieri multimediali, prende ormai corpo e si sviluppa il lavoro. In un ping-pong forsennato tra schermate interattive e giri di animazioni da shock (e che saranno spinti dal solito, fedele RTAP di Sebastiano Vigna). l'avventura nelle segrete della Piramide si dipanerà tra bottoni di pietra

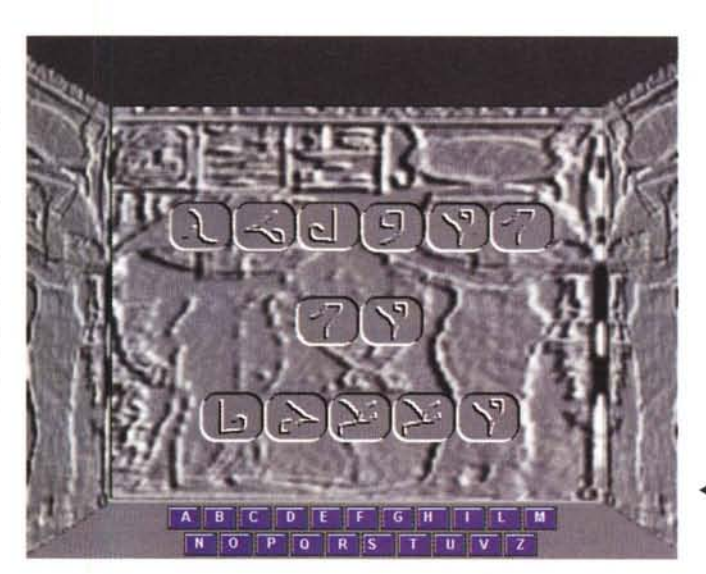

• *Figura* 7 - ... *ci trasporti all'interno di una Piramide dove dovrete premere su dei "bottoni di*  $pi$ *etra*<sup>n</sup>...

*.•• Figura* 8 -... *per in ter-pretare dei "Grittoglifi* $cin e$  *quindi decifrare rebus* e *vari enigmi?*

da spingere, enigmi da risolvere e frasi da decrittare. Qui e là appariranno cose un po' raccapriccianti, come scheletri di sfortunati avventurieri, spiriti-guida e grovigli inestricabili fatti di ragnatele e vari oggetti magici. Questi potranno animarsi e quindi portare aiuto come invece disgrazia. E vero, la cosa sa un po' di Indiana Jones, ma è pazza al punto giusto per rendersi simpaticamente complicata, il solito «strizzacervelli» insomma che onestamente parlando non so se è più bello da giocare oppure da realizzare.

La mia «adventure personale», al contrario di quella che finirà sul CD-ROM, si svolgerà tra un digitalizzatore ed una tavoletta grafica e tra il Sistema Autore e gli ANIM di Personal Paint. Su uno dei prossimi articoli che dedicheremo ad AmigaCD vi svelerò alcuni trucchi usati per realizzare il gioco. Interessante sarà verificare la fusione tra la

grafica degli sfondi e le figure reali di «attori» veri, con questi ultimi che recitano sia in formato «movie» che in stile fotoromanzo. Non so se AmigaCD vi piacerà e mi costringerete a masterizzarlo davvero, ma resta il fatto che già solo l'idea di provare a «fare» un adventure è qualcosa che merita tutto lo spazio possibile che una rubrica multimediale può dare.

#### *InternetTOUR: slideshow descrittivi dei siti*

Per quanto concerne InternetTOUR, l'idea che proveremo ad applicare è molto semplice: elencare una serie di siti che in qualche modo hanno attinenza con l'argomento presentato nella rubrica culturale. Non sarà quindi una guida su «Come si accede ad Internet in tot mosse», ma una più semplice introduzione ai siti in argomento. Questi ver-

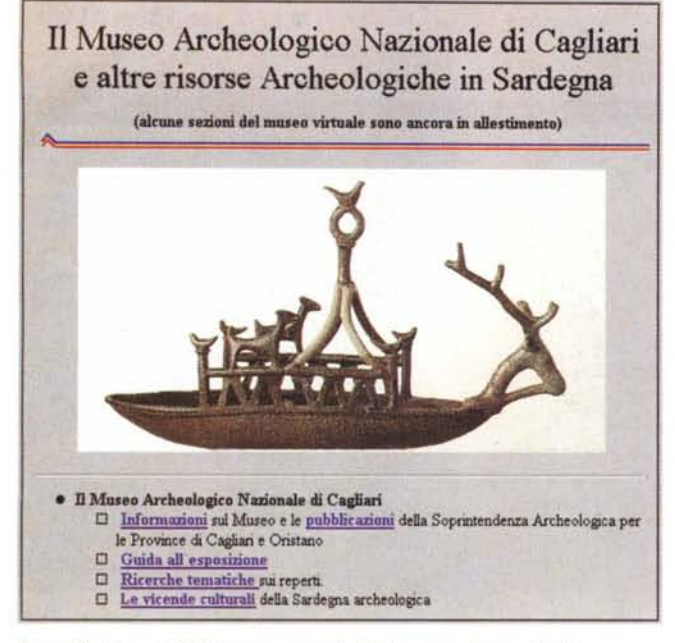

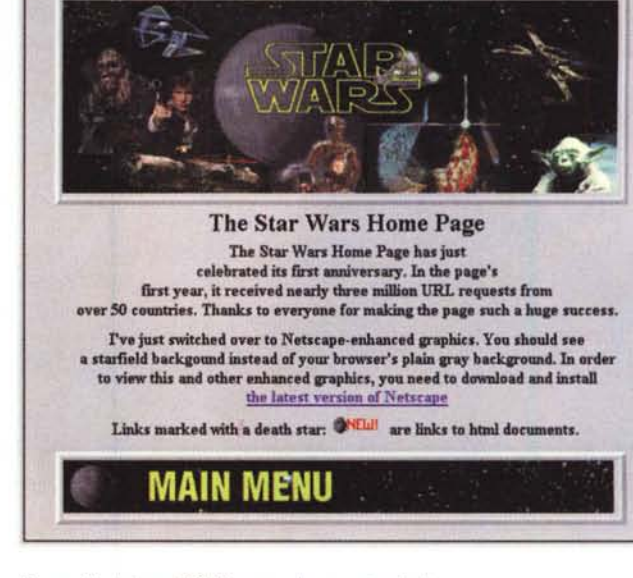

A long time age in a galaxy far, far, away...

Figura 9 - InternetTOUR: primo esempio di sito a grandezza originale.

Figura 10 - InternetTOUR: secondo esempio di sito.

ranno presentati in maniera ovviamente sommaria (altrimenti che li fanno a fare se poi c'è chi ne descrive i contenuti?) attraverso una serie di immagini tenute insieme da uno slideshow, il quale a sua volta sarà supportato da commenti vocali introduttivi, sia «fuoricampo» che sostenuti dalla soundtrack originale. L'esempio più calzante al riguardo è offerto proprio dal sito di Star Trek: un soffio della colonna sonora ed un momento audio legato a qualche scena tra le più dinamiche del film volete che non ce lo mettiamo?

Un blà-blà abbastanza raffinato, quindi, ma che è comunque facilmente controllabile dai comandi del sistema autore. Le sintesi 8SVX (8 bit per 22,05 kHz) produrranno difatti un vero e proprio effetto «a spinta», laddove terminato il commento audio alla prima slide, il «clo-

se» del canale audio darà il via allo «show» della slide successiva. Benché nelle figg. 9 e 10 i siti visitati vengono offerti alla risoluzione originale, nello slideshow di InternetTour (fig. 11) realizzato per il CD di prova si passa al loro smembramento in modo che la presentazione venga fatta in maniera dettagliata, ponendo cioè in primo piano le parti che più risultano interessanti da visitare. Grosso modo il layout degli slideshow che via via finiranno nei vari AmigaCD seguirà la stessa impaginazione; faremo quindi tante immagini IFF da 640x480 a 256 colori e, qui e là, vi inseriremo sopra i francobolli delle picture inserite nei siti. Provvederemo in seguito a segnalarvi le coordinate per il download di tutto quello che riterremo utile per la realizzazione degli slideshow (file di testo, suoni, gif ed altro).

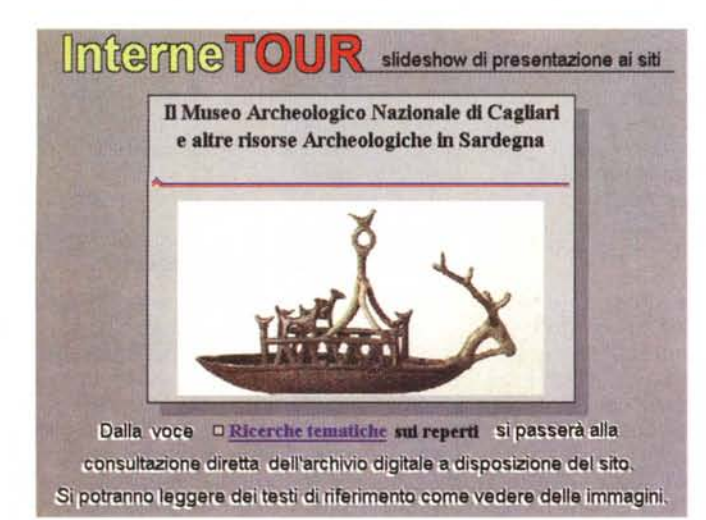

Figura 11 - Internet-TOUR: un frame tratto dallo slideshow di introduzione ai contenuti del sito.

A questo punto non sarebbe male se vorrete segnalarmi eventuali imprecisioni o aggiustamenti di tiro. Sia che troviate interesse per AmigaCD oppure per una delle varie rubriche che lo compongono, non esitate a chiedere o a dare consigli. Ad esempio, per quanto riguarda InternetTOUR, ci potrebbero essere delle divergenze di interresse tra quello che voi vorreste e quello che invece ho in mente; non per niente InternetTOUR è l'ultima delle rubriche che ho messo in programmazione, quindi c'è ancora abbastanza per effettuare dei cambiamenti. Per quanto concerne AmigaWare vi confesso che parlando di Egizi, di «giochi dentro la Piramide» e di siti Internet attinenti al tema, l'iniziale convinzione si è molto raffreddata: mi sembra un po' fuori luogo e logicamente poco connessa al resto dell'ipotetico CD-ROM, e inoltre ci sono già diverse pubblicazioni che nascono solo per assolvere allo scopo di pubblicare archivi di software shareware. Nel caso in cui AmigaWare sopravviva a questi dubbi, l'idea migliore è quella di selezionare gli applicativi, CD-ROM dopo CD-ROM, in base ad uno specifico ambito produttivo; in relazione a ciò potrebbe anche prendere forma l'idea di realizzare un training ipertestuale. Per quanto riguarda la sezione dei giochi, poi, questi saranno organizzati in modo da farli girare direttamente anche sul CD". Non mi resta quindi che darvi appuntamento al prossimo articolo di Amiga-Multimedia in cui ormai non si parlerà altro che di AmigaCD. Ripasseremo l'uso di determinati applicativi ed affineremo qualche tecnica particolare facendo un piccolo training dedicato al sistema autore.

 $M<sup>2</sup>$ 

# AV MASTER PROFESSIONAL AVAIO VIDEO EDITING

OPTICAL

# 00 23:20:00:00

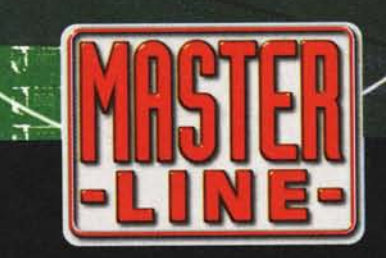

w

7. ج  $G<sub>G</sub>$  $90l$ CES 901

 $10:05:17$ 

CRA MELLE PRESTAZIONI AVOID OI GUALIZI E MEDIATIVO E AND A CHECA AVOID INTEGRATA - SOFTWARE

SO CEYTING VIDEO COMPRESSIONE MINOR FIND ON THE SUPER THROUGH SO THE CONTRACTOR CONTROLLED TO THE CONTRACTOR ON THE CONTRACTOR OF THE CONTRACTOR CONTROLLED TO THE CONTRACTOR ON THE CONTRACTOR ON THE CONTRACTOR ON THE CONTR SO CRYTTAL GRAPHIC FUNCTIONS AND A RUST CHEORA AND INTEGRATA - TOTALION SUMPAGE STREAMS - TONCALLY CONVENTIONS CONVENTIONS - TO CONVENTION OF THE COMPOSITE E SUPER VHS - GETTIONE AVOID OIL GRAPHICS FUNCTION OF THE REAL SCHEDA AVOID INTERNATION OF THE RANGE TO TRANSITION OF THE RANGE ON THE RANGE ON THE RANGE OF THE RANGE OF THE RANGE OF THE RANGE OF THE RANGE OF THE RANGE OF THE RANGE OF THE RANGE

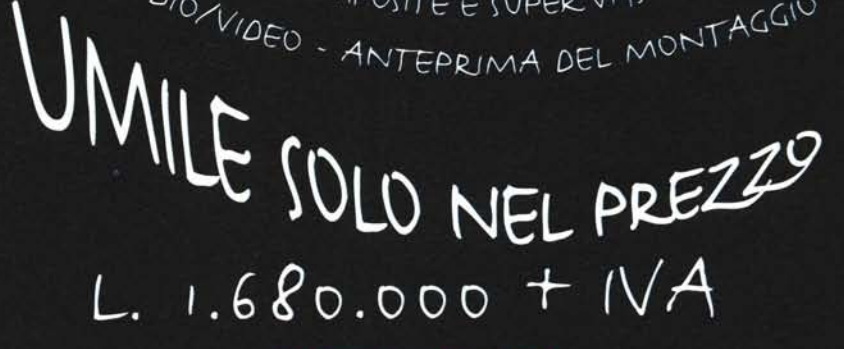

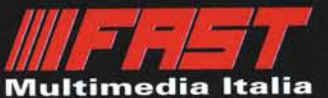

Via Monte Sabotino, 69 - 41100 MODENA Info Line: 059-361060 - Fax: 059-372171 - BBS: 059-371755 Internet: http://www.fast-multimedia.com

Manuale, interfaccia utente e help in linea in Italiano.

*/I software MS-DOS, Amiga* **e** *Macintosh di Pubblico Dominio* **e** *Shareware distribuito da*

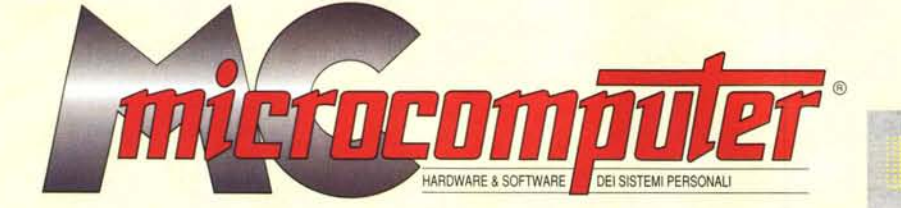

### *in collaborazione con*

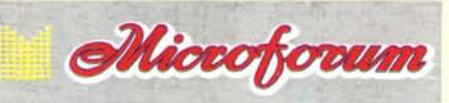

Questo software non può essere venduto a scopo di lucro ma solo distribuito dietro pagamento delle spese vive di supporto, confezionamento,<br>spedizione e gestione del servizio. I programmi classificati Shareware comportano

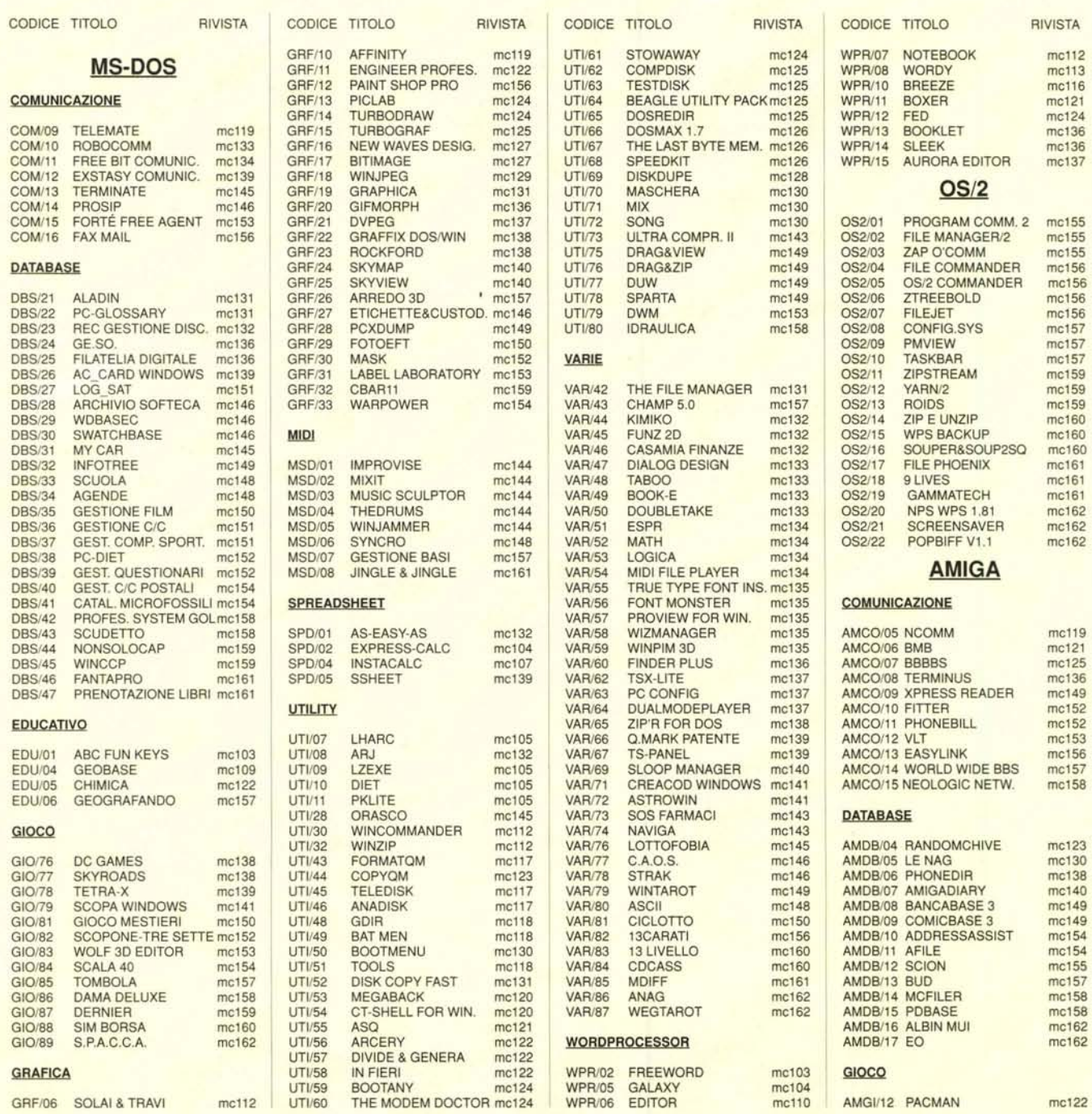

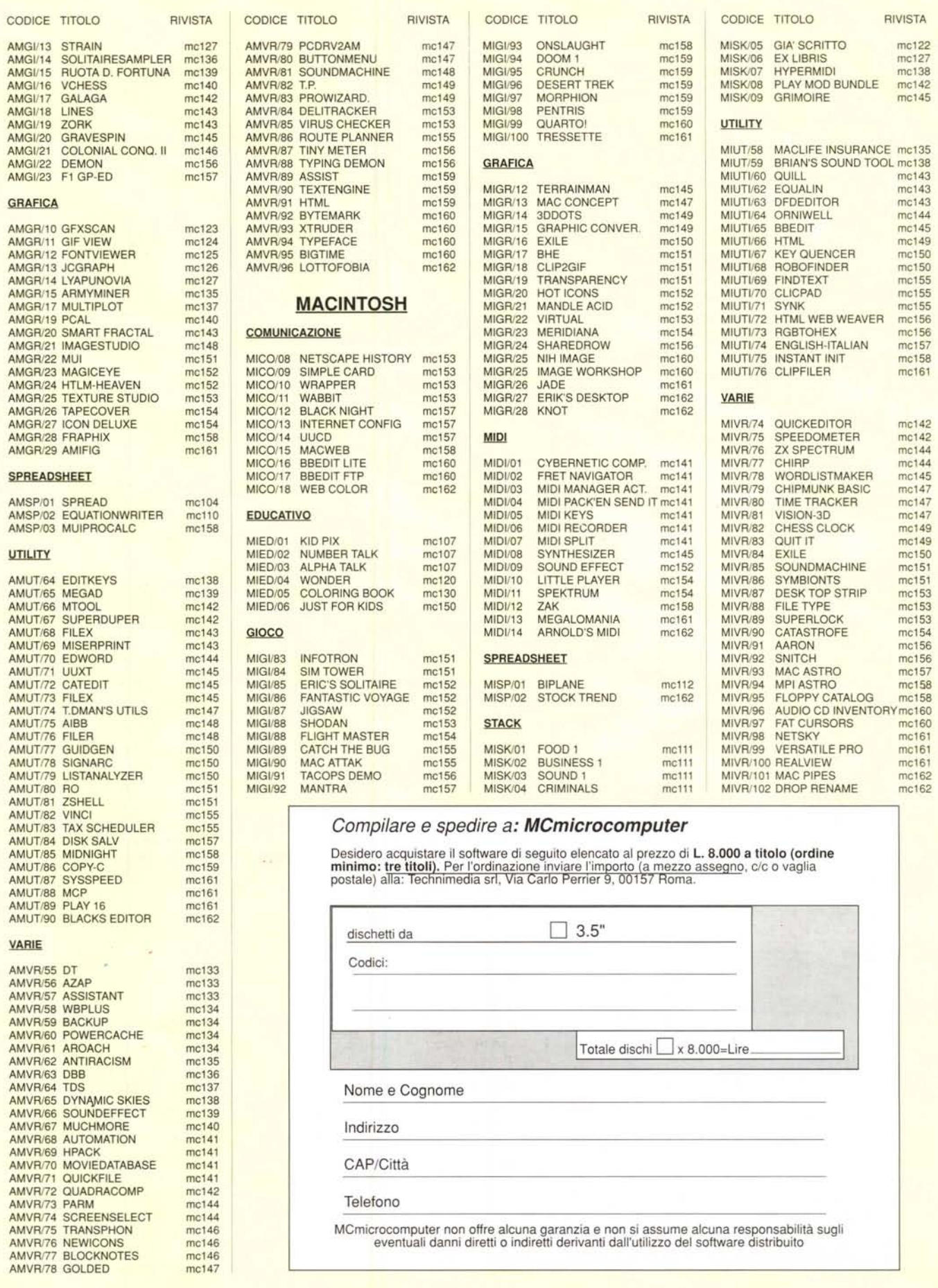

RIVISTA

mc122<br>mc127<br>mc138<br>mc142<br>mc145

 $mc143$ <br> $mc143$ <br> $mc143$ <br> $mc144$ <br> $mc145$ 

mc149<br>mc150<br>mc150<br>mc155<br>mc155

mc155<br>mc155<br>mc156<br>mc157<br>mc158<br>mc161

 $mc142$ <br>mc144<br>mc144<br>mc145<br>mc147<br>mc147<br>mc147

mc147

mc149<br>mc149<br>mc150<br>mc151<br>mc153<br>mc153<br>mc153<br>mc156<br>mc156<br>mc156<br>mc157